# **Aba Dados Gerais (CCESU090TAB1)**

Esta documentação é válida para as versões 7.2 e 7.3 do Consistem ERP.

Confira outras versões: [Aba Dados Gerais \(v.7.1\) \(CCESU090TAB1\)](https://centraldeajuda.consistem.com.br/pages/viewpage.action?pageId=317243785) |

## **Pré-Requisitos**

Não há.

#### **Acesso**

Módulo: Entradas - Transportes

Grupo: Transportes

[Geração de Pedido de Compra \(CCESU090\)](https://centraldeajuda.consistem.com.br/pages/viewpage.action?pageId=102867384)

# **Visão Geral**

O objetivo desta aba é permitir que sejam informados os dados de capa do pedido de compra. Em casos de pedidos de compra com condições de pagamento diferenciadas é possível informar os prazos e proporção das parcelas.

#### Importante

No cadastro de um novo pedido de compra são sugeridas as informações padrão, conforme configurações efetuadas no programa [Configuração de](https://centraldeajuda.consistem.com.br/pages/viewpage.action?pageId=102867370)  [Compras - E-Procurement \(CCESU000\)](https://centraldeajuda.consistem.com.br/pages/viewpage.action?pageId=102867370), aba **Compras**.

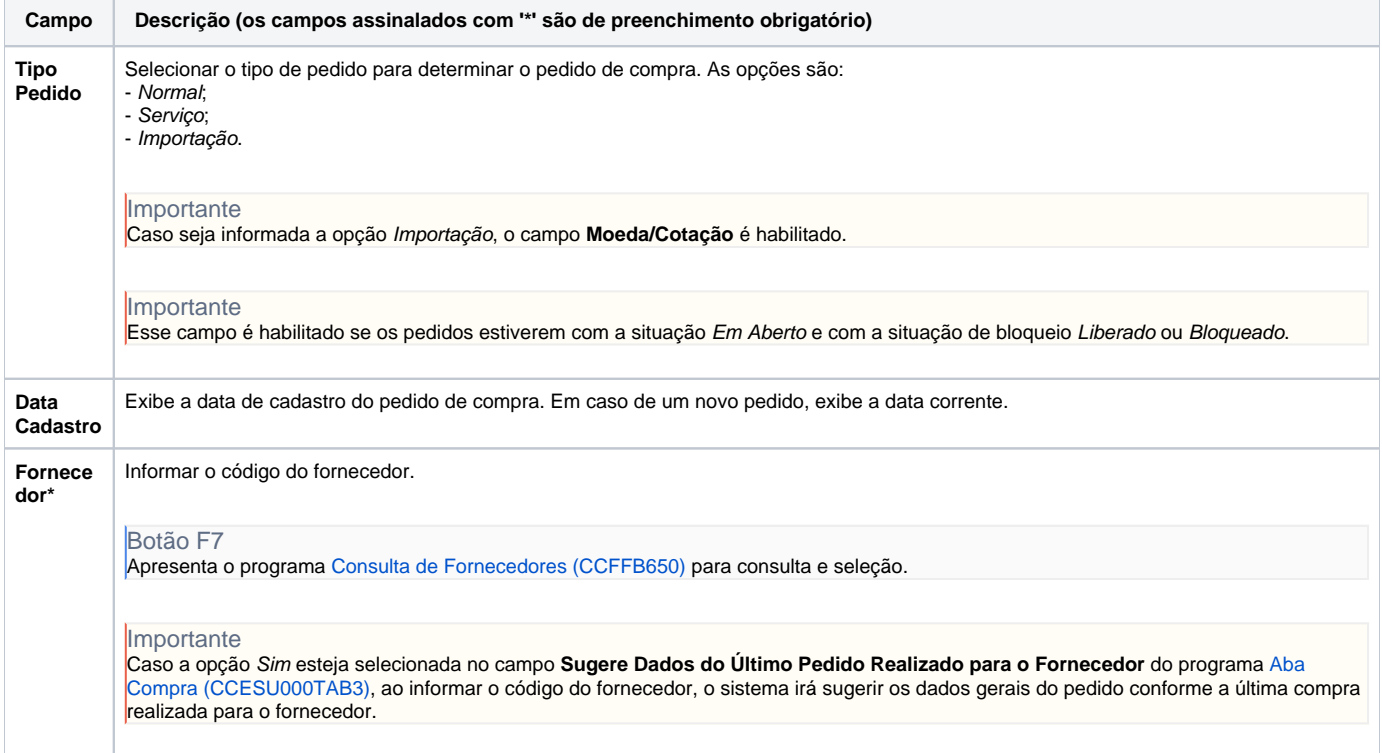

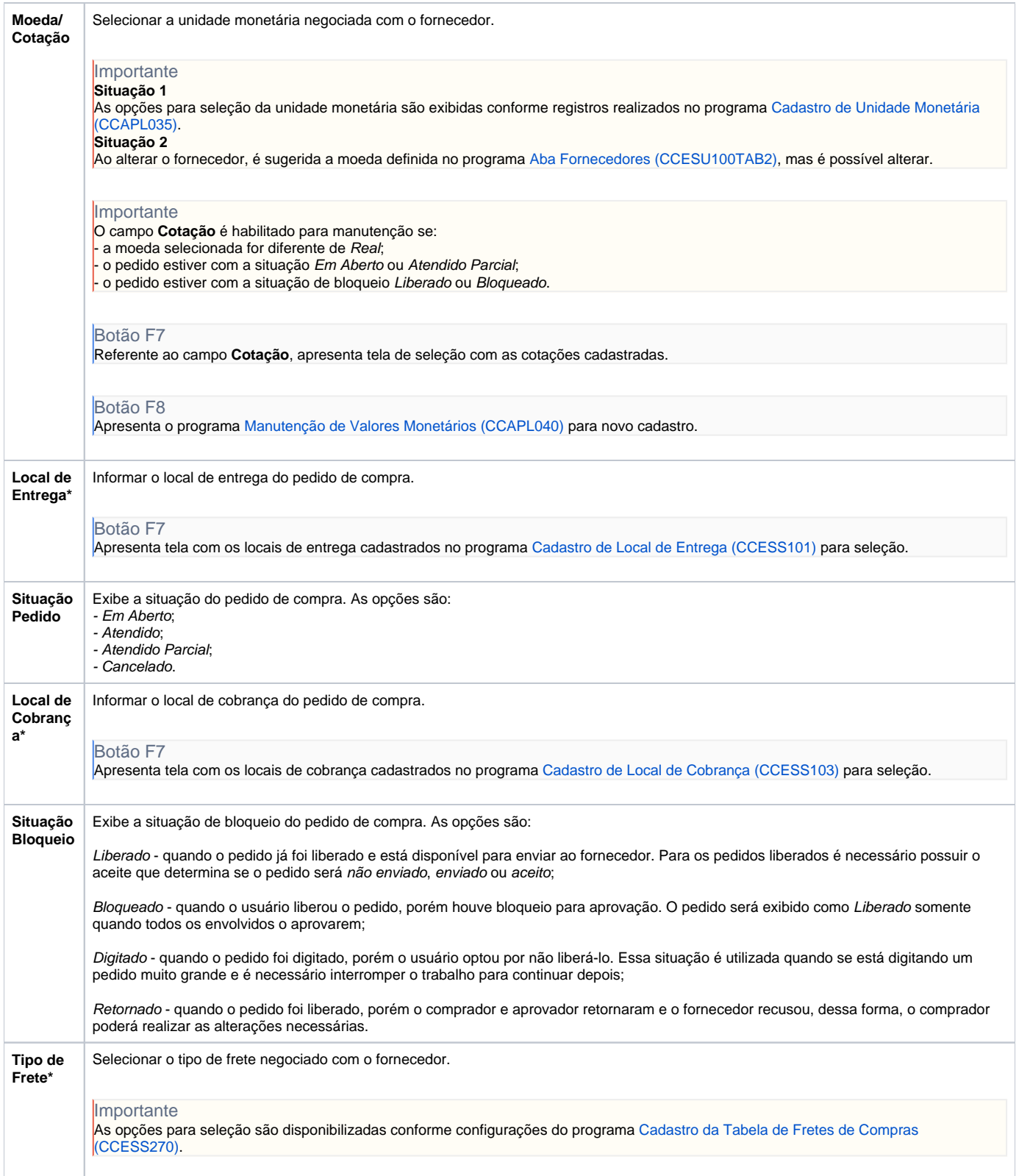

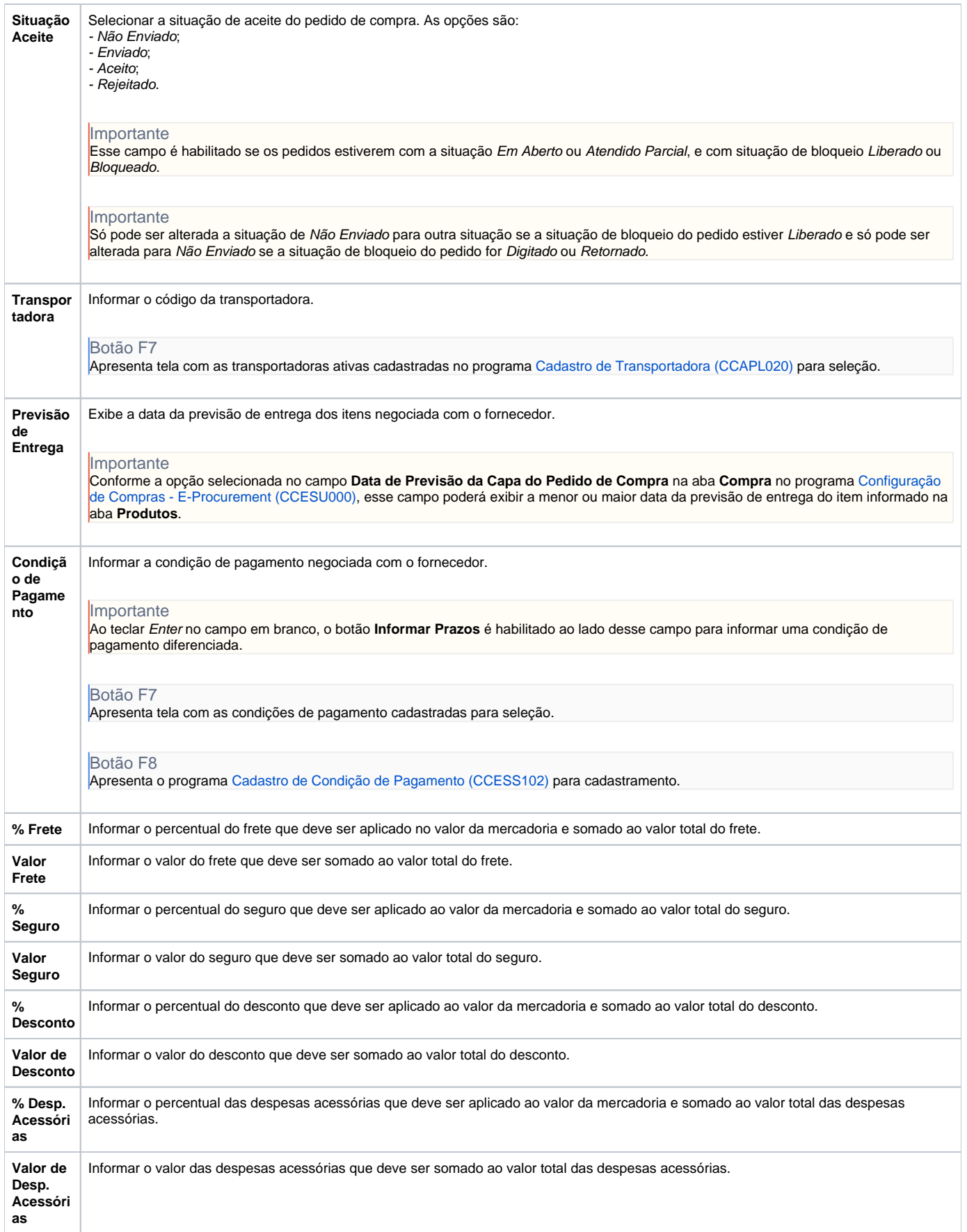

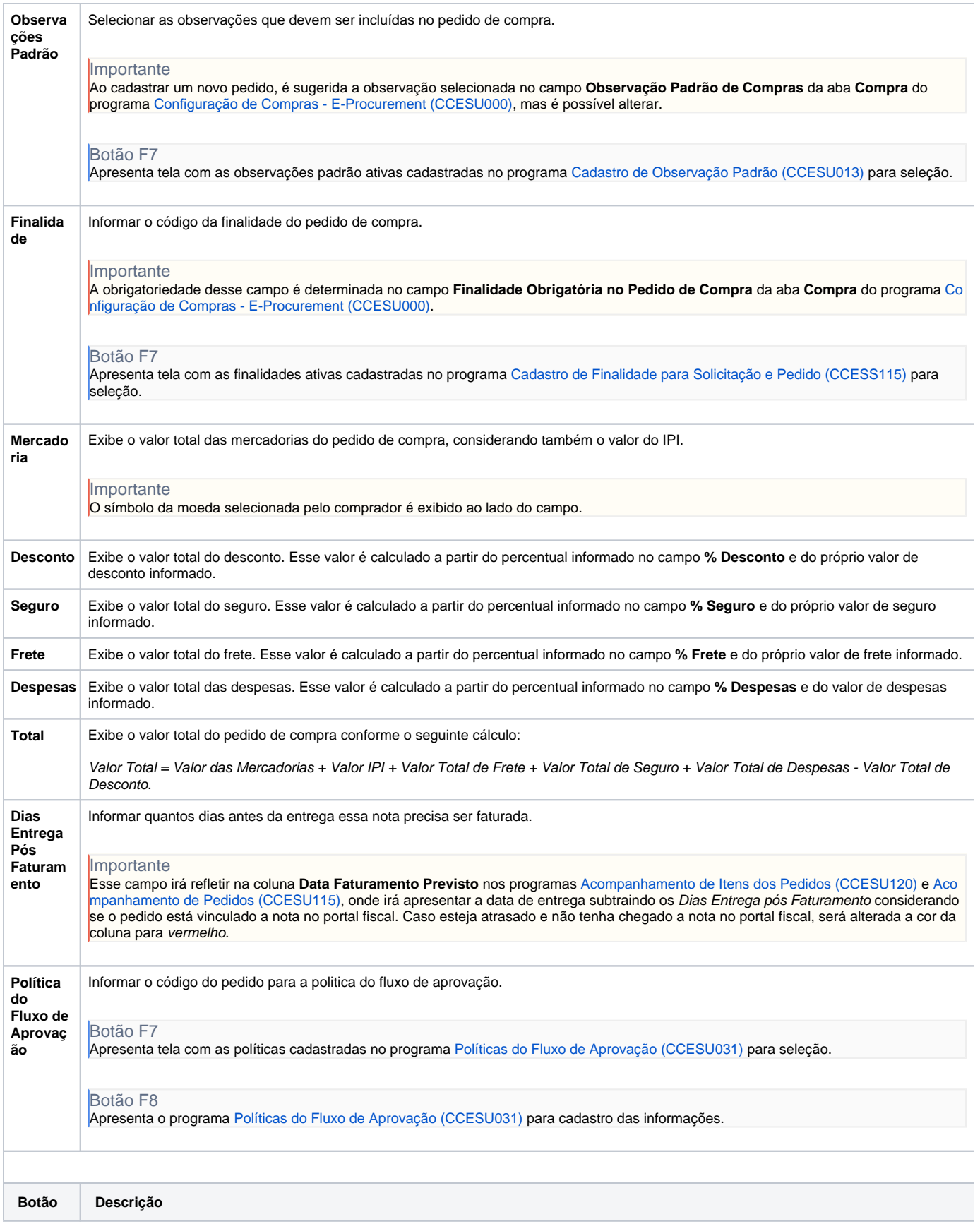

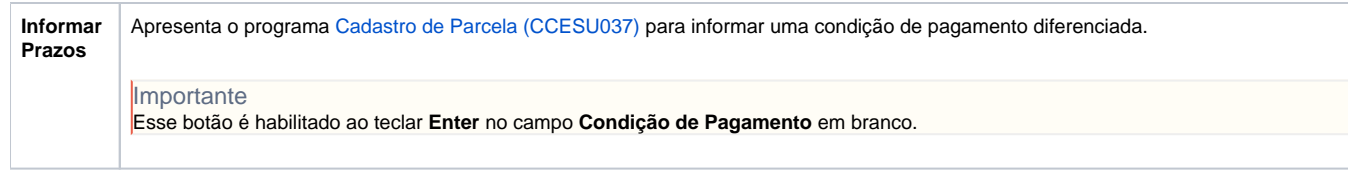

### **Processos Relacionados**

[Gerar pedido de compra sem solicitação](https://centraldeajuda.consistem.com.br/pages/viewpage.action?pageId=2049520)

[Alterar pedido de compra](https://centraldeajuda.consistem.com.br/display/BDC/Alterar+pedido+de+compra)

Atenção

As descrições das principais funcionalidades do sistema estão disponíveis na documentação do [Consistem ERP Componentes.](http://centraldeajuda.consistem.com.br/pages/viewpage.action?pageId=56295436) A utilização incorreta deste programa pode ocasionar problemas no funcionamento do sistema e nas integrações entre módulos.

Exportar PDF

Esse conteúdo foi útil?

Sim Não